# **Concealer Crack With Registration Code Free Download Latest**

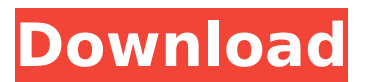

#### **Concealer Crack Torrent (April-2022)**

Concealer Activation Code allows data hiding into any type of file, including TXT, HTML, GIF, JPG, PNG, BMP, TIFF, and ZIP file formats. It is extremely easy to use. Data can be hidden up to 8 bytes (64KB) into any file without damaging the file's structure or functionality. Concealer can conceal into any number of files with just one click. It has a special 'Hide selected files' function. After concealing the data into any file, we can open that file with perfect functionality without affecting Concealer. No extra software required. Concealer Features: - Conceal any data up to 128 bytes (16KB) into any file (in any format) - Hides the data in an encrypted form - Decoy file remains functional - Erase and hide files is really easy with just one click - In-depth documentation and support - Convenience and security - Multiple file support, one click - Security functions - Password protection - Extends the number of files you can make a decoy of - Easy to use and to use - Works on all versions of MS Windows (2000, XP, Vista, 7 and 8), all platforms (macOS, Linux, and Windows). - Works on any file encryption (AES, 3DES, RSA) - Uses the same (4, 8 or 16 bytes) as your file decryption key. - Supports multiple files in one decoy - Works in folder - Works for all types of files, including TXT, HTML, GIF, JPG, PNG, BMP, TIFF, and ZIP file formats - Has a special 'Hide selected files' function - Shows one hidden file at a time - Hide files can be restored - No additional software required - No limit to the number of files you can hide - Concealer supports PDF, DOC and TXT files - Concealer can erase files, too - Advanced look and feel - Works in the background - no extra user interface is required - Safe to use with protected files (in the same folder, for example a password protected ZIP file) - A double password protection - Use your own password for decryption, and another for secrecy - Hides up to 128 bytes (16KB) into any file - Password protection for security - Hide function can show/hide files - See all files on the computer

#### **Concealer [32|64bit]**

With this software you can hide your files as an image with a.jpg extension, or hide your files as a PDF file with a.pdf extension. You can choose the type of encryption (standard or symmetric AES algorithm) using the toolbar. Please note that the time given for this hidden files, is only an approximation. And since Concealer is able to remove or delete the actual hiding or image files after it's been launched, you can use this software for hiding your files for 5 days and days after. And after this hiding period the data will be erased. Concealer Keywords: -Hiding -Encrypted -Secure -Hide -Delete -Hide files -Hidden files -Hide in image -Prevent access -Lock file -Encrypted files -Concealer Download and more information about Concealer (hiding files) Concealer is a handy and reliable application designed to protect your files by hiding them into another file. The latter is called a decoy file. The data is encrypted via AES (symmetric

algorithm) using a s56 bits encryption key. The decoy file, however, remains functional. Concealer Description: With this software you can hide your files as an image with a.jpg extension, or hide your files as a PDF file with a.pdf extension. You can choose the type of encryption (standard or symmetric AES algorithm) using the toolbar. Please note that the time given for this hidden files, is only an approximation. And since Concealer is able to remove or delete the actual hiding or image files after it's been launched, you can use this software for hiding your files for 5 days and days after. And after this hiding period the data will be erased. Concealer Keywords: -Hiding -Encrypted -Secure -Hide -Delete -Hide files -Hidden files -Hide in image -Prevent access -Lock file -Encrypted files -Concealer Download and more information about Concealer (hiding files) Toplists Popular downloads License Full fledged Free, freeware, ad-supported software that has no time limits and is available with an unlimited free download for the lifetime of a product without restrictions. Freeware applications can be distributed freely without paying a single license fee. Buy aa67ecbc25

### **Concealer Crack Free Download [Latest-2022]**

The goal of Concealer is to hide valuable information into a safer place. It is particularly useful for hiding files in a proprietary database. The data to be hidden, a file to be hidden, is encrypted and saved in a decoy file. The latter is kept in a safe place, you may decide where. The file to be hidden remains accessible to the software. The secret of Concealer is that even if the decoy file is removed or altered, the encrypted data remains inaccessible. Concealer Compatibility: Windows XP, Windows Vista, Windows 7, Windows 8, Windows 8.1, Windows 10 In Windows XP to Windows 10, both 32 and 64 bits, both 32 and 64 bits. The Windows 10 32 bits version is a 64 bits edition. Source code is available at GitHub repository. FAQ Installation How do I install Concealer? When you select the installation folder for Concealer, simply click "Run" button to start the installation of the software. Additional details and general help can be found in our on-line manual. How to start Concealer? To start Concealer simply double click on the decoy file, it will open and the data will be accessible. How to enable the decoy file menu? The decoy file menu is hidden by default. To show it: 1. Right click on the file you want to open. 2. Select "Open As..." then "Select Folder". 3. Select "Browse" 4. Select the folder where the decoy file is located, the software will be able to launch it. How to change the decoy file name? By default the software uses the decoy file name as name for the encryption key. You may change the decoy file name if you wish. 1. Select a file to be used as encryption key. 2. Right click on the selected file and select "Properties". 3. Change the "Name" in the General tab. How to use the decoy file as a password? The decoy file cannot be opened directly by an ordinary user. Only a software like Concealer can open it. The program uses the decoy file name as a password to open the file. The decoy file can be renamed with the ".asc" extension, but you need to prevent the file name to be altered with an ASCII code. How to delete the decoy file? If you wish to

### **What's New In?**

Concealer is the ultimate file protection tool. You can protect any file and any folder with the Concealer. The Concealer hides the original file into a decoy file with a new name. It creates an overlay of the two files without affecting the original file. It's like creating a stand-in for the original file, a decoy file. To protect an existing file you just double-click it and select a decoy file from the result list. You can also choose a folder to protect. All you need is a normal file explorer (at least Microsoft Explorer) and the Concealer. Besides all the features explained above a special characteristic is the way in which the decoy file is handled. It's not a simple hidden file, but rather a decoy file. A decoy file is even allowed to be opened by your system. When a concealed file is opened a small overlay is shown over the original file. You can easily open this file since it doesn't require any additional manipulation (like a magic trick) to be revealed. Besides the decoy file protection Concealer provides: - Checksum -... and other features The folder has been encrypted. Your original folders are not decrypted so the data is still safe. Reduce disk space usage: Data is split into several smaller chunks for speed and reduction of disk usage. Decrypting and encrypting a larger file consumes more resources, so it's a good idea to encrypt small files. Encryption algorithms: - AES (symmetric) - Triple DES - Blowfish - SAFER - DES - IDEA - RC2 - RC4 - Camellia Release Notes 18 Apr 2011: - Windows 7: fixed Macros not creating the decoy file - Windows 8: fixed Safe / Source passwords - Windows 7 and Windows 8: improved decoy name checking - Mac OS X: removed unsupported decoy file suffixes - Mac OS X: fixed the checked decoy files in the new version of the application - Mac OS X: Windows protection support - Renamed Windows 7 installer to concealer.exe - fixed: "start, install and pack" bug - fixed: The application does not display an error message when the correct decoy file is not found - fixed: data is encrypted as one of the first steps. This ensures the data is cryptographically secure. - added: iOS support

## **System Requirements For Concealer:**

Windows XP, Vista, or Windows 7 (64-bit operating system). Processor: 1.8 GHz or faster, 2 GB of RAM Graphics: DirectX 9 graphics device with a Pixel Shader 3.0 or higher, video card supporting Pixel Shader 3.0 with at least 512 MB VRAM DirectX: Version 9.0 or higher. Network: Broadband Internet connection. Hard Drive: 80 MB available space. Sound Card: Sound card is required for online play.

<https://guaraparadise.com/2022/07/10/drpu-database-converter-ms-access-to-mysql/> [http://classacteventseurope.com/wp-content/uploads/2022/07/Batch\\_Rename\\_Pro.pdf](http://classacteventseurope.com/wp-content/uploads/2022/07/Batch_Rename_Pro.pdf) <http://shippingcasesnow.com/?p=10589> <https://offdq.com/2022/07/11/syncwatch-1-1-1-crack-free-download/> [http://freemall.jp/wp-content/uploads/2022/07/The\\_File\\_Seeker.pdf](http://freemall.jp/wp-content/uploads/2022/07/The_File_Seeker.pdf) <https://namiflorist.com/dvdsmith-movie-backup-1-01-free-registration-code-free-latest-2022/> <https://efekt-metal.pl/witaj-swiecie/> <https://swisshtechnologies.com/biview-3264bit-april-2022/> <https://germanconcept.com/proxy-multiply-portable-crack-free-april-2022/> <https://fajas.club/2022/07/11/rewind-google-search-crack-with-registration-code/> <http://texocommunications.com/wp-content/uploads/2022/07/lyzalb.pdf> [https://teenmemorywall.com/wp](https://teenmemorywall.com/wp-content/uploads/2022/07/Active_Registry_Monitor_Crack__License_Key_Free.pdf)content/uploads/2022/07/Active\_Registry\_Monitor\_Crack\_License\_Key\_Free.pdf https://buzau.org/wp-content/uploads/JFilters\_Crack\_\_\_License\_Key\_Full\_Free\_PCWindows.pdf <https://formule-etudiante.com/wp-content/uploads/2022/07/ellesam.pdf> [https://edupedo.com/wp-content/uploads/2022/07/Asoftech\\_Photo\\_Recovery.pdf](https://edupedo.com/wp-content/uploads/2022/07/Asoftech_Photo_Recovery.pdf) [https://egyptiannews.net/wp](https://egyptiannews.net/wp-content/uploads/2022/07/File_Control_Crack__Activation_Free_2022.pdf)[content/uploads/2022/07/File\\_Control\\_Crack\\_\\_Activation\\_Free\\_2022.pdf](https://egyptiannews.net/wp-content/uploads/2022/07/File_Control_Crack__Activation_Free_2022.pdf) [https://firmateated.com/2022/07/11/howie-039s-quick-music-player-activation-code-free-for-pc](https://firmateated.com/2022/07/11/howie-039s-quick-music-player-activation-code-free-for-pc-april-2022/)[april-2022/](https://firmateated.com/2022/07/11/howie-039s-quick-music-player-activation-code-free-for-pc-april-2022/)

<https://babelson.com/wp-content/uploads/2022/07/chaglen.pdf> <https://theangelicconnections.com/got-all-media-4-0-15-crack-free-download/> <http://barmanbook.ru/wp-content/uploads/2022/07/myAgilePomodoro.pdf>